# **como baixar o sportingbet**

- 1. como baixar o sportingbet
- 2. como baixar o sportingbet :qual o site de aposta paga mais
- 3. como baixar o sportingbet :robo mines galera bet

### **como baixar o sportingbet**

#### Resumo:

**como baixar o sportingbet : Descubra um mundo de recompensas em ecobioconsultoria.com.br! Registre-se e receba um presente de boas-vindas enquanto embarca na sua jornada de apostas!**  contente:

### **como baixar o sportingbet**

As atividades ao ar livre têm conquistado sempre mais adeptos, com uma crescente procura por esportes e atividades que possam ser praticados em como baixar o sportingbet contato com a natureza. No Brasil, a empresa **Agreste Sports** tem se destacado em como baixar o sportingbet oferecer opções exclusivas para a prática de esportes na zona rural e no meio ambiente natural. Aqui, você descobrirá tudo o que a **Agreste Sports** pode oferecer em como baixar o sportingbet termos de diversão, desafios e contato com a natureza!

#### **como baixar o sportingbet**

A **Agreste Sports** é uma empresa brasileira especializada em como baixar o sportingbet esportes e atividades ao ar livre, com foco na zona rural e em como baixar o sportingbet locais de contato com a natureza. Com diversas opções de atividades esportivas e lazer, a empresa congrega opções para crianças, jovens e adultos, proporcionando momentos águias e descomplicados com a prática de esportes e jogos em como baixar o sportingbet locais paradisíacos.

#### **Histórico da Empresa**

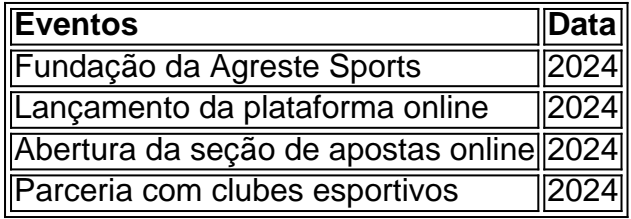

#### **Atividades oferecidas pela Agreste Sports**

- $\bullet$  Tiro com arco
- Tiro ao alvo com espingarda
- Passeios de bicicleta e trilhas ecológicas
- Jogos tradicionais na natureza
- $\cdot$  Escalada
- Rafting

#### **Onde realizar as atividades**

As atividades são realizadas em como baixar o sportingbet locais ao ar livre, escolhidos estrategicamente para proporcionar um ambiente seguro e agradável. Locais constantemente escolhidos são as proximidades das cidades de São Paulo, Brasília, e Rio de Janeiro, apresentando várias opções de lazer, como shoppings centers e restaurantes renomados, para aqueles que queiram compartilhar suas experiências com a família e amigos após o evento.

#### **Alcançando Recordes**

Além das atividades regulares, a empresa tem incentivado a prática esportiva promovendo competições e concursos entre os participantes. Atualmente, a Agreste Sports já conta com diversos recordes mundiais alcançados durante as atividades promovidas

#### **Benefícios da Atividade Física na Natureza**

- Melhora o humor
- Ajuda no treinamento de todas as regiões musculares
- Estimula a cognição e atenção
- Ajud

[bet 365 baniu o brasil](https://www.dimen.com.br/bet-365-baniu-o-brasil-2024-08-05-id-8180.html)

### **como baixar o sportingbet**

#### **como baixar o sportingbet**

1Win é uma das plataformas de apostas online em como baixar o sportingbet mais rápido crescimento no momento, permitindo que os usuários apresentem apostas em como baixar o sportingbet eventos esportivos e joguem jogos de casino com dinheiro real. Recentemente, a empresa anunciou uma promoção especial oferecendo um bônus de 500% nos quatro primeiros depósitos, com um valor máximo de R\$2.800 ou equivalente em como baixar o sportingbet outras moedas. Este artigo examinará o crescimento e o impacto das casas de apostas online em como baixar o sportingbet São Paulo, Brasil, centrando-se nas operações da 1Win.

#### **Antecedentes: A aumento da popularidade das plataformas de apostas online**

Nos últimos anos, as plataformas de apostas online em como baixar o sportingbet todo o mundo, incluindo a 1Win, têm se beneficiado do aumento do acesso à Internet de alta velocidade e à crescente popularidade dos smartphones. Isso tem permitido que as casas de apostas online extenham a como baixar o sportingbet disponibilidade e tornem-se mais acessíveis à cada vez maior número de pessoas em como baixar o sportingbet todo o mundo. Além disso, muitas pessoas vêem como uma forma de ganhar dinheiro extra e, como tal, o número de utilizadores continua a crescer, como é demonstrado pela popularidade contínua das promoções oferecidas por 1Win.

#### **Impacto: O efeito em como baixar o sportingbet São Paulo e no Brasil em como baixar o sportingbet geral**

Embora as plataformas de apostas online como 1Win ofereçam benefícios económicos potenciais em como baixar o sportingbet termos de ocupação, impostos e renda para indivíduos e governos, houve questões quanto ao potencial negativo e aos efeitos adversos sobre os indivíduos e as comunidades que o crescente número de usuários pode trazer. Além disso, tem havido preocupações quanto à possibilidade de desenvolvimento de um problema de jogo entre indivíduos vulneráveis.

1. Aspectos positivos do crescimento das casas de apostas online

- Emprego e dinheiro em como baixar o sportingbet circulação: As casas de apostas online podem ser responsáveis pela criação de novos postos de trabalho durante o seu crescimento.
- Educação financeira: As casas de apostas online podem oferecer recursos para educar os utilizadores a jogar de forma responsável e a administar o seu dinheiro de forma eficaz.
- Eventos e esportes: Uma afluência crescente online pode levar ao aumento da exposição a eventos e esportes em como baixar o sportingbet todo o mundo, o que pode acarretar no crescimento geral do mercado.
- 2. Aspectos negativos do aumento de casas de apostas online
	- Questões relacionadas com o jogo online na adolescência e na prisão: A aumento do acesso e exposição às casas de apostas online aumenta a probabilidade de que adolescentes e pessoas com tendências hábitos jogo.
	- Potencial aumento da exposição à publicidade das casas de apostas
	- Problemas com as taxas de apresentação, limitando algumas opções de meios de comunicação na apresentação ao longo do dia e em como baixar o sportingbet alguns eventos. As casas de

### **Conclusão: Necessidade de regular a indústria**

O crescimento rápido e constante das casas de apostas online, incluindo 1Win, traz benefícios e desafios unicBackground Texture By P. Moeschlermicos. A nível individual, os indivíduos podem aproveitar a oportunidade de ganhar dinheiro por meio do jogo legal, ao passo que os governos podem se beneficiar orçamentos maiores e ampliados e o aumento das receitas fiscais. No entanto, devido às possíveis conseqûencias " e potenciais problemas a que o crescimento pode dar lugar, é essencial que as legislaturas regulam a indústria na como baixar o sportingbet totalidade para assegurar aos cidadãos a protecção adequada, por isso é essencial ter uma ferramenta de regulação da internet feita a nível legal.

#### **Aumento: Perguntas frequentes relativamente à regulamentação das casas de apostas online**

## **como baixar o sportingbet :qual o site de aposta paga mais**

proprietário de empresa Houston HoustonJim Jim McIngvaleMcIngvale disse à KPRC-TV em como baixar o sportingbet Houston que tinha certeza de que o Cincinnati Bengals ganharia o jogo até as últimas poucas jogadas que foram decididas por chamadas controversas de McIngvala para o Super Bowl no domingo. Árbitros.

Jim McIngvale mais conhecido como 'Mattress' Mack, 'um vendedor de móveis de Houston, fez a maior aposta móvel do Super Bowl de todos os tempos. De acordo com a Action Network, Mattress Mack dirigiu do Texas para Louisana, colocando várias apostas totalizando aproximadamente US R\$ 4,5 milhões em como baixar o sportingbet Caesars. Sportsbook.

Alguns dos esportes que começam com a letra E incluem:Equestre, Esports, Corrida de Resistência, Evento, Oito Bolas, Andebol Europeu, Expedição Racing, Bilhar Inglês, Esportes Extremos e Esporte. Enduro.

### **como baixar o sportingbet :robo mines galera bet**

No início do estádio de Colónia, numa noite como baixar o sportingbet que a Escócia realizou uma espécie da mini-exorcismo e empacotou os horrores com um empate 1-1 na Suíça para Munique. Parecia como se o time tivesse tido problemas básicos no contexto das texturas dos textos (ver artigo).

Ao mesmo tempo Gilmour quer jogar futebol de uma forma que, francamente não se adequa aos jogadores na parte traseira do jogo. Ele olhou às vezes intimidado e assediada por seu próprio meio-campo playmaker ; mais preocupado com a necessidade para passar o bola como baixar o sportingbet vez deles foram tendo da marca suíça ataque "

Quando Gilmour tinha a bola, havia passes curtos e liso. Então de repente alguém teve isso... E tudo era corridas que batevam os joelhos; toque no balão hélio – posse como uma espécie do trauma - algo para ser mudado com um pacote tiquetaqueado!

Perfil de Billy Gilmour

O ajuste parecia errado, a receita condenada. Com Gilmour pulverizando o baile como baixar o sportingbet torno da Escócia pareceu estar tentando fazer um risoto trufa com uma panela Noodle lata de Tennent e meia quilo do cheddar Você pode realmente obter os melhores resultados no final apenas derrubando tudo isso como Deus pretendia!

Então uma coisa interessante aconteceu. A balada de Billy Gilmour veio como baixar o sportingbet três fases, o constrangimento precoce O ponto baixo atrelado ao objetivo maravilhoso da Suíça E finalmente no pico fase do Gillmour meio caminho até à segunda metade como Gilmor e John McGinn cresceu para dentro jogo começou afetar os companheiros que se moviam por eles passagem ficando mais direta...

Isto foi um progresso real. A Escócia precisava de algo deste jogo, se não uma vitória ou mesmo empate; pelo menos para aparecer e jogar bem sobre isso: eles conseguiram algum ponto! Eles também encontraram a maneira mais fácil possível... Bata agora na Hungria com o time que parecia morto como baixar o sportingbet cima da mesa até os últimos 16 anos

Colônia tinha sido um lindo lugar de verão suave no início. O estádio é uma coisa maravilhosa, com amplo complexo aberto e arborizado como baixar o sportingbet frente a prado na parte da manhã do dia seguinte à noite; colunata dos anos 1930 escondendo seu contorno quadrado metálico: parece muito futebol alemão Echt álbum fold vinilo que representa o Estádio Nacional Alemão (Schmall).

John McGinn (à direita) estava no meio das coisas para a Escócia.

{img}: Andrew Milligan/PA

Nas trocas de abertura o ruído bateu como baixar o sportingbet torno desta caixa vibratória maciça, com ondas incessantes. A Escócia ganhou um canto inicial à esquerda e foi como ser golpeado no lado da cabeça ndia

Em que ponto a fase um da balada de Billy ocorreu. Gilmour é uma linda mover, relaxado como baixar o sportingbet cada toque cedo ele estava pegando na bola e sinalizando o próximo passe com como baixar o sportingbet mão embora também estivesse claro se nem sempre parecia pronto para levá-la

O objetivo suíço veio por esta rota. Foi um equalizador naquela fase, foi uma surpreendente momento de Xherdan Shaqiri que marcou o pontoe-shout da partida do goleiro alemão; também fez com Anthony Ralston passar pobremente pela como baixar o sportingbet própria área: Gilmour deu a bola como baixar o sportingbet espaço apertado onde ele simplesmente não queria isso – mas voltou para dentro dele quando imaginou Grant Hanley estar na posição vertical! Infelizmente, a presença mais hábil e poderosamente cheia de criatividade no campo acabou por acontecer que estava contornando aquele espaço verde vazio. Shaqiri viu tudo ao mesmo tempo

corrido as matemáticas como baixar o sportingbet um arco duro direto para o canto superior da bola depois pegou na primeira vez com seu pé esquerdo

skip promoção newsletter passado

Inscreva-se para:

Futebol Diário

Comece suas noites com a visão do Guardião sobre o mundo futebolístico.

Aviso de Privacidade:

As newsletters podem conter informações sobre instituições de caridade, anúncios on-line e conteúdo financiado por terceiros. Para mais informação consulte a nossa Política De Privacidade Utilizamos o Google reCaptcha para proteger nosso site; se aplica também à política do serviço ao cliente da empresa:

após a promoção da newsletter;

Shaqiri foi para um slide de joelho, preso no chão e terminou como baixar o sportingbet uma espécie do rolo urso-cubo. Ele tem sido muitas coisas: o anão mágico cubo vermelho da Suíça na pompa principal - ele ainda parece estar muito bem feito com seus filhotes que parecem ter bezerros próprios Este é realmente talentoso jogador!

A segunda fase da noite de Gilmour foi a luta. Escócia jogou 25 longos passes fora defesa no primeiro semestre, eles lutaram para descansar na bola e encontrar qualquer ritmo ou padrão que fosse possível fazer com os jogadores nunca deixaram nem correrem mais do mesmo modo; talvez às vezes seja uma boa ideia pararmos o jogo sem pressar muito tempo!

Mas a Escócia também marcou um gol nesse período, sendo que Shaqiri ganhou uma cabeça improvável na borda da caixa escocesa e jogou no ar noturno como se fosse homem de ação com jetpack. A bola caiu para Gilmour (que produziu o maravilhoso toque do prata rápida), lendo espaço à como baixar o sportingbet frente como baixar o sportingbet direção ao lançamento Andy Robertson).

De lá, foi apenas maravilhoso levar bola maravilhosa de Robertson levando a esfera através do canal certo para reter sobrecarga da Escócia. Callum McGregor cortou o baile volta Scott McTominay cujo tiro atingiu os joelhos flaming e zingered no canto superior storm (canto inferior). O telhado ar rachado, a seção azul-camisa da multidão fervilhava e caiu. E depois do intervalo chegou fase três o que aconteceu foi Escócia ficou melhor; encontrou maneiras de passar para manter as bolas: pressionar os suíços! Eles poderiam ter ganho isso Hanley bateu no poste eles também podem têlo perdido mas parecia claro lição escolher seu passer mais rápido assim não importa quão difícil fosse como baixar o sportingbet acomodação...

Author: ecobioconsultoria.com.br Subject: como baixar o sportingbet Keywords: como baixar o sportingbet Update: 2024/8/5 8:01:29